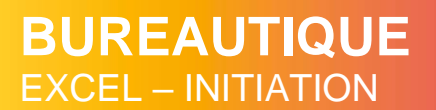

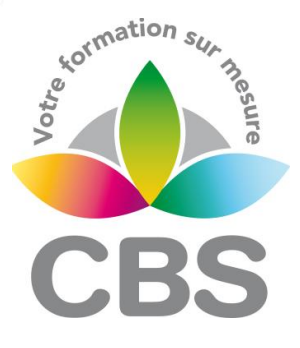

# **PUBLIC VISE**

Toute personne ayant besoin d'utiliser les bases d'EXCEL

# **OBJECTIFS**

A la fin de la formation, le stagiaire doit être capable de concevoir rapidement des tableaux de calculs fiables, de construire des représentations graphiques, d'utiliser des formules de calculs simples.

# **PROGRAMME DE FORMATION**

#### **Se familiariser à l'environnement Microsoft Excel et gérer ses classeurs**

- ◼ Ouvrir un nouveau classeur
- Enregistrer et fermer un classeur
- Apprendre à utiliser la barre d'état et les barres d'outils

# **Manipuler les classeurs**

- Insérer des feuilles
- Déplacer des feuilles
- Renommer des feuilles
- Choix du nombre de feuilles par défaut
- Protection de cellules, feuilles et classeurs

## **Concevoir et mettre en forme des tableaux**

- Saisir, modifier, déplacer les données d'un tableau
- Insérer ou supprimer une ligne ou une colonne
- Choisir un format de cellule et utiliser la mise en forme automatique
- Réaliser des sommes automatiques
- Utilisation de la poignée de recopie
- Générer des séries

#### **Mise en forme automatique des cellules**

■ Utiliser la mise en forme conditionnelle

## **Créer des formules de calcul**

- Utiliser les fonctions statistiques usuelles, Moyenne(), Max(), Min(), etc.
- Comprendre les notions de référence relative, absolue et mixte
- Attribuer un nom à une ou plusieurs cellules

## **Représenter graphiquement un tableau**

- Créer un graphique à partir d'un tableau
- Affiner sa présentation pour mettre en relief les résultats obtenus
- ◼ Choisir des graphiques (histogrammes, barres, courbes, secteurs, etc…)
- Mettre en forme un graphique

## **Mettre en page et gérer ses feuilles de calcul et graphiques**

**MAJ : LE 14/11/2023**

# **Qualification**

3 journées de 7h00.

**Pré-requis**

WINDOWS

**Durée**

Attestation de formation

Connaître l'environnement

#### **Nombre de participants**

12 maximum.

#### **Intervenant**

 Formateur Conseil en Informatique

**SIEGE SOCIAL: CBS 8 B Rue des Cordeliers – 77 100 - MEAUX S.A.R.L au capital de 1000 € - R.C.S MEAUX 529 138 307 E-mail : c.niclausse@cbsformation.com**

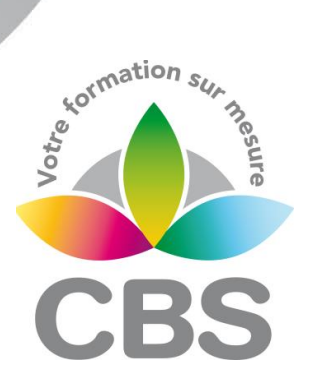

- Insérer un titre et une pagination à ses feuilles de calcul
- Utiliser le mode « aperçu avant impression »
- Exporter ses feuilles de calcul et graphiques vers d'autres outils Microsoft office
- Impression : répétition des titres
- Impression : aperçu et manipulation des sauts de page

#### Méthodologie :

*Une pédagogie par objectifs :*

*Tout au long de la formation, le participant est placé dans les situations de la vie professionnelle où il doit utiliser ses nouvelles acquisitions, à travers une pédagogie non seulement participative et active (simulations/ études de cas), mais aussi différenciée.*

*Les stagiaires mettent directement en application les apports théoriques de la formation sur micro-ordinateur.*

*Un recueil de documents utilisés par le formateur (photocopies, documents authentiques de l'entreprise, extraits de livres etc…) sera remis en début ou fin de formation par ce dernier aux participants.*